#### МИНИСТЕРСТВО ОБЩЕГО И ПРОФЕССИОНАЛЬНОГО ОБРАЗОВАНИЯ СВЕРДЛОВСКОЙ ОБЛАСТИ

Государственное бюджетное профессиональное образовательное учреждение Свердловской области «Качканарский горно-промышленный колледж»

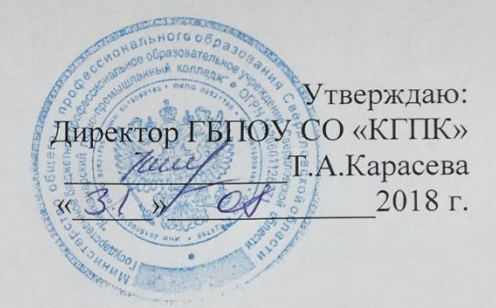

#### РАБОЧАЯ ПРОГРАММА УЧЕБНОЙ ДИСЦИПЛИНЫ

«Компьютерная графика»

для специальности

23.02.03 «Техническое обслуживание и ремонт автомобильного транспорта»

2018

Рабочая программа профессионального модуля разработана на основе Федерального государственного образовательного стандарта по специальности 23.02.03 Техническое обслуживание и ремонт автомобильного транспорта (базовый уровень) от 22 апреля 2014г. №383

Разработали:

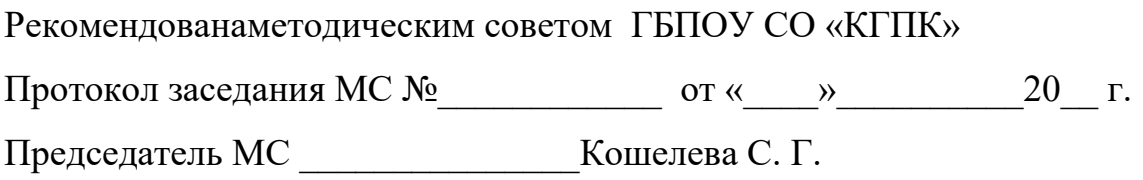

# **СОДЕРЖАНИЕ**

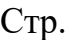

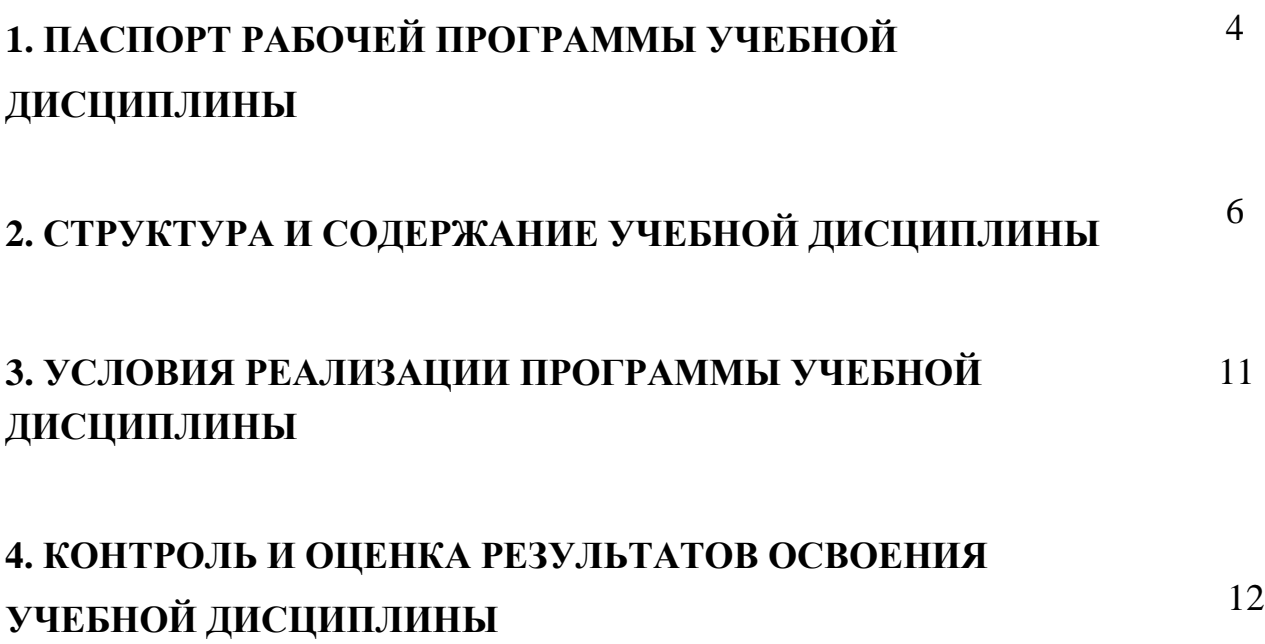

## **1. ПАСПОРТ РАБОЧЕЙ ПРОГРАММЫ УЧЕБНОЙ ДИСЦИПЛИНЫ**

## **Компьютерная графика**

## **1.1. Область применения программы**

Рабочая программа учебной дисциплины является частью программы подготовки специалистов среднего звена в соответствии с ФГОС по специальности СПО **23.02.03 Техническое обслуживание и ремонт автомобильного транспорта.**

Рабочая программа учебной дисциплины может быть использована в дополнительном профессиональном образовании и в профессиональной подготовке работников в области технического обслуживания ремонта автомобильного транспорта при наличии среднего (полного) общего образования. Опыт работы не требуется.

# **1.2. Место учебной дисциплины в структуре основной профессиональной образовательной программы:** дисциплина входит в профессиональный цикл и

относится к общепрофессиональным дисциплинам. Программа рассчитана на определенный уровень студентов:

–базовые знания по информатике;

–базовые знания по инженерной графике;

- –владение основными приемами работы с объектами в операционной среде;
- –владение прикладным пакетом программ.

### **1.3. Цели и задачи учебной дисциплины – требования к результатам освоения учебной дисциплины:**

Рабочая программа ориентирована на достижение следующих целей:

- систематизировать подходы к изучению предмета;
- сформировать у студентов единую систему понятий, связанных с созданием двухмерных и трехмерных моделей объектов;
- показать основные приемы использования САПР;
- сформировать логические связи с другими предметами (информатика, инженерная графика, проектирование зданий и т.д.), входящих в курс среднего профессионального образования;

В результате освоения учебной дисциплины обучающийся должен уметь:

- самостоятельно работать в AutoCAD;
- создавать и редактировать двумерные объекты;
- создавать блоки, вставлять графические изображения и ссылки;
- управлять свойствами объектов;
- работать со слоями: создавать, редактировать, помещать объекты в созданные слои, управлять свойствами слоев при распечатке;
- выполнять построение трехмерных моделей объектов, с использованием графической системы AutoCAD;
- редактировать и выводить на печать чертежи, выполненные в графической системе Автокад;
- выполнять графическую часть курсовых и дипломных проектов.
- В результате освоения учебной дисциплины обучающийся должен знать:
	- интерфейс программы AutoCAD;
	- основные понятия компьютерной графики;
	- основные средства для работы с графической информацией;
	- принципы создания и редактирования электронных чертежей.
	- порядок использования ГОСТ, ЕСКД и правил оформления графической (чертежи) и текстовой(спецификации) документации;

## **1.4. Количество часов на освоение рабочей программы учебной дисциплины:**

максимальной учебной нагрузки обучающегося 84 часа, в том числе: обязательной аудиторной учебной нагрузки обучающегося 56 часов; самостоятельной работы обучающегося 28 час.

## **2. ДИСЦИПЛИНЫ КОМПЬЮТЕРНАЯ ГРАФИКА**

### **2.1.1 Объем учебной дисциплины и виды учебной работы для студентов**

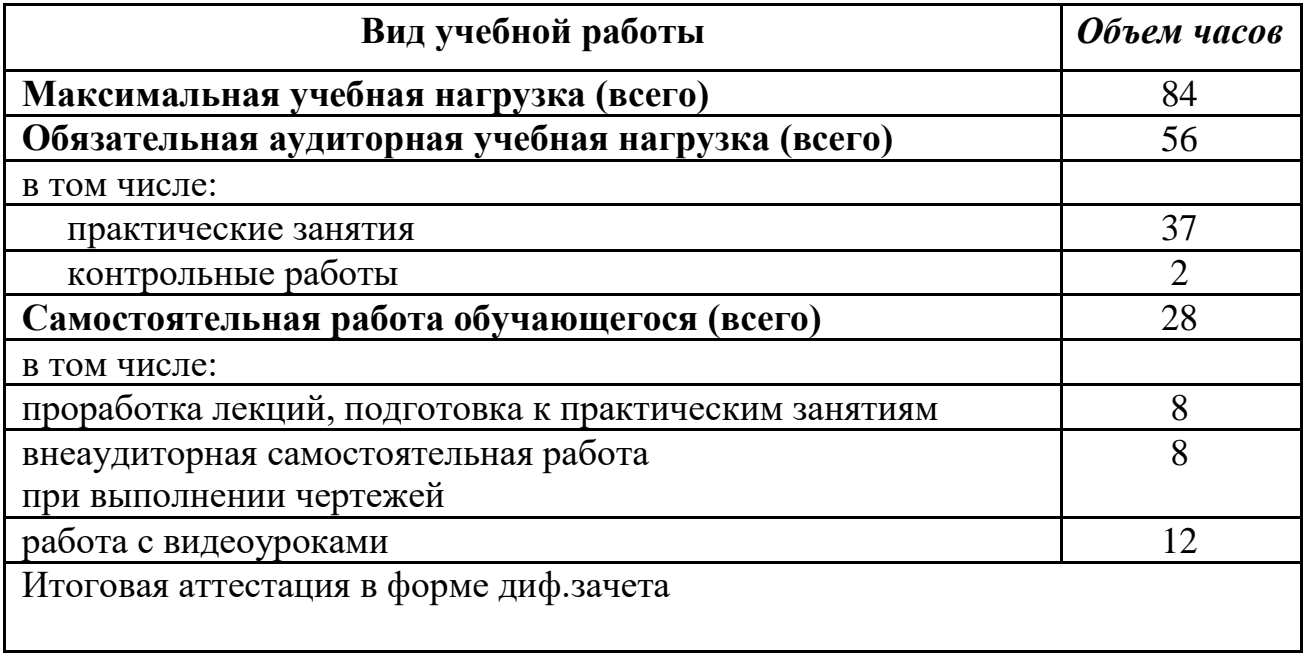

6

## **2.2. Тематический план и содержание учебной дисциплины «Компьютерная графика» 23.02.03 Техническое обслуживание и ремонт автомобильного транспорта.**

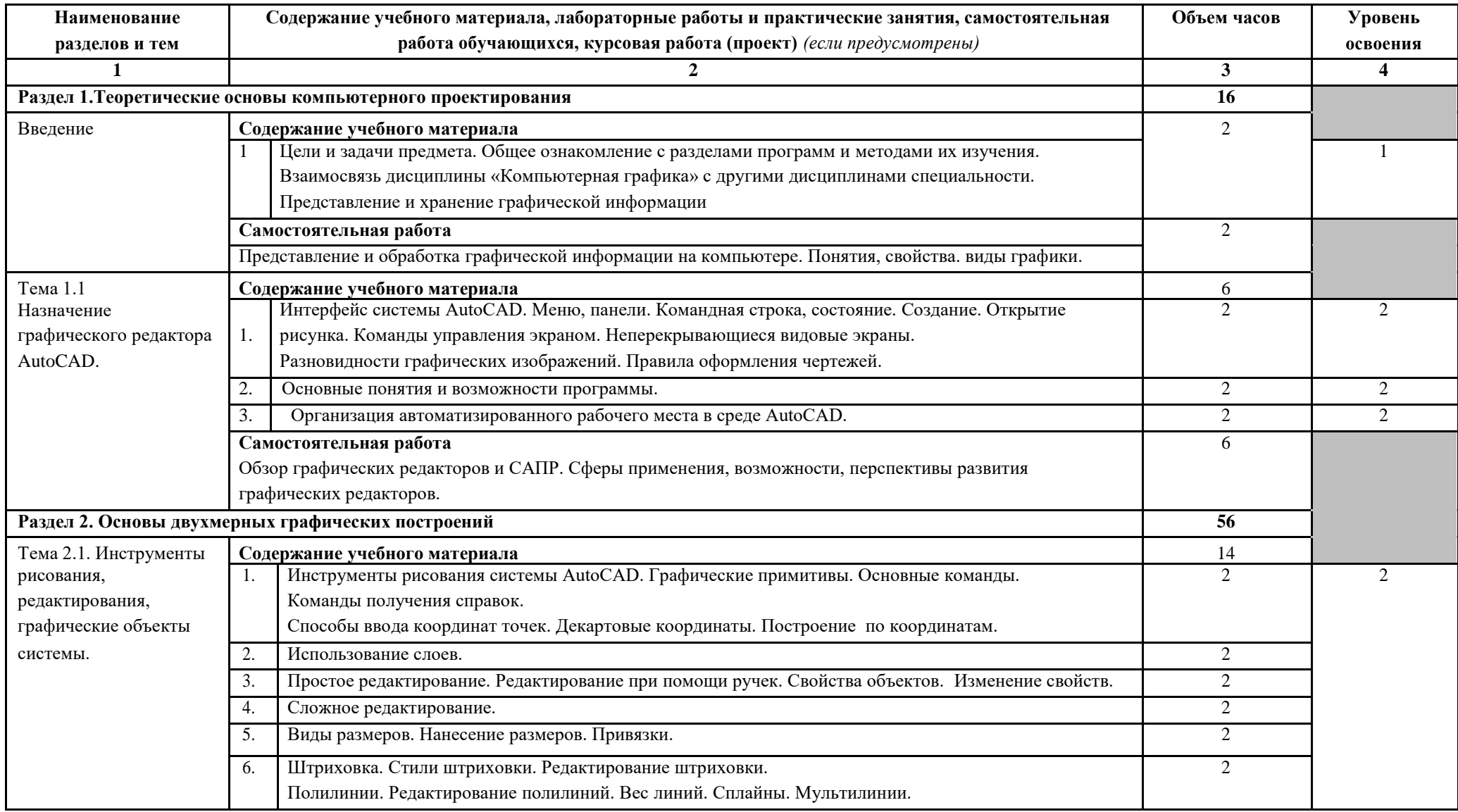

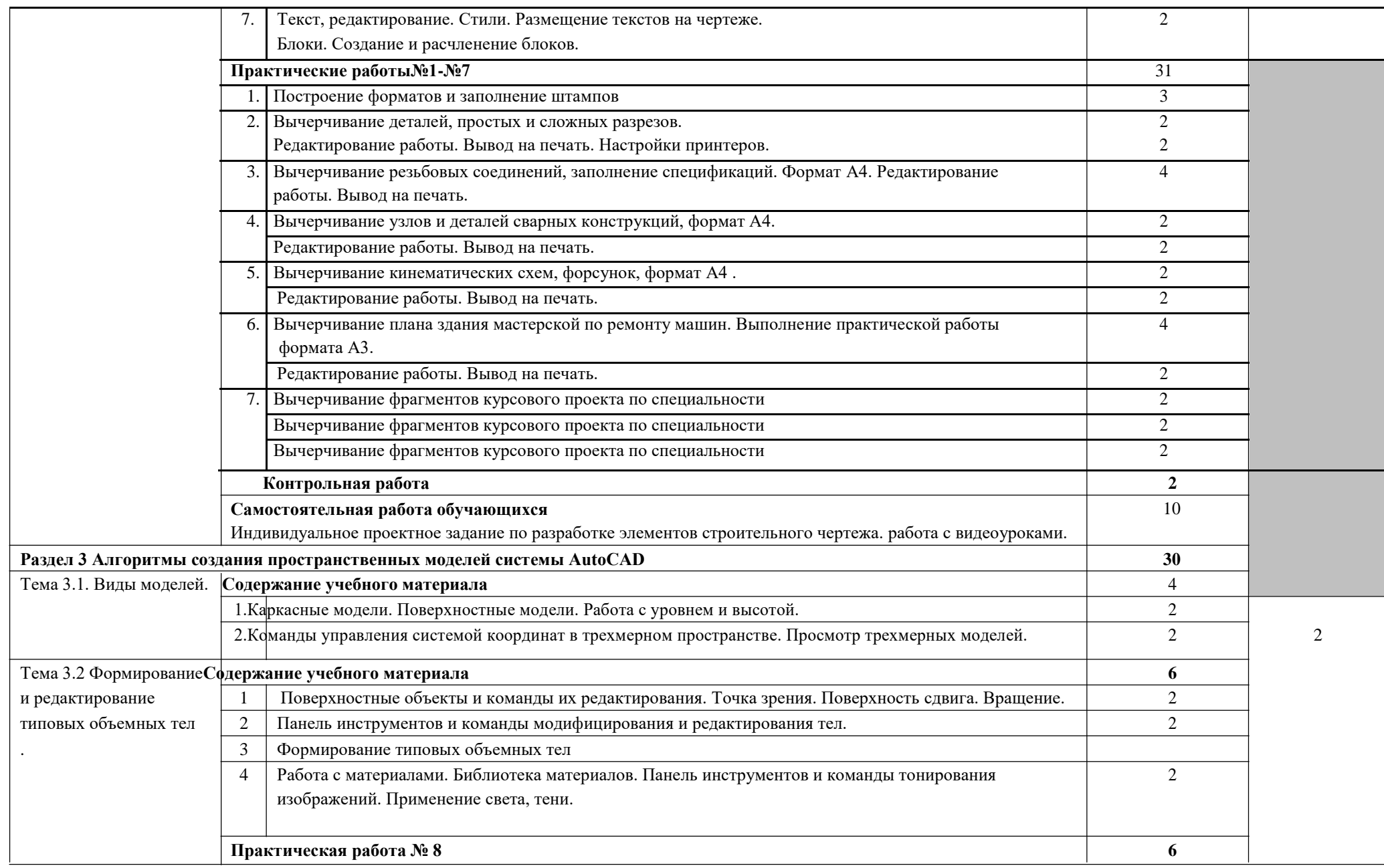

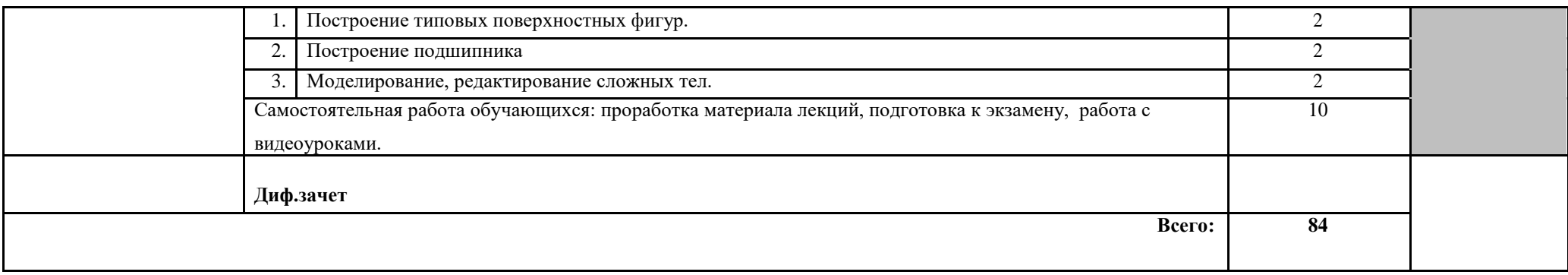

# **3. УСЛОВИЯ РЕАЛИЗАЦИИ УЧЕБНОЙ ДИСЦИПЛИНЫ**

## **3.1. Требования к минимальному материально-техническому обеспечению**

Реализация программы дисциплины предполагает наличие учебного кабинета «Информатика», «Информационные технологии».

## **Оборудование учебного кабинета и рабочих мест кабинета «Информатика»:**

- рабочие столы и стулья для обучающихся;
- рабочий стол и стул для преподавателя;
- доска классная;
- наглядные пособия;
- комплект учебно-методической

документации. Технические средства обучения:

- компьютеры, на каждом рабочем столе
- мультимедиа-система для показа презентаций;
- программное обеспечение общего и профессионального назначения (Автокад);
- локальные сети, выход в Интернет

## **3.2. Информационное обеспечение обучения Перечень рекомендуемых учебных изданий, Интернет-ресурсов, дополнительной литературы**

Учебная и методическая литература для преподавателей

1. Погорелов В. «AutoCad. Трехмерное моделирование и дизайн». С.-Петербург «БХВ - Петербург» 2014г-290с.,

Дополнительные источники для преподавателей (электронный вариант) 1. Полное руководство по системе автоматизированного проектирования AutoCAD 2013. Жарков Н. " AutoCAD 2013 " Наука и Техника, 2013 год., 624 стр.

Учебники для студентов. Самоучители.

1. Самоучитель AutoCAD "Создание проекта от идеи до печати" (автор: А. Меркулов©)

2. Самоучитель AutoCAD 2014 (автор: Н.Полищук©). Версия программы, для которой подходит эта книга: AutoCAD 2010-2016

3. Полезные советы AutoCAD (автор: Линн Аллен©). Версия программы, для которой подходит эта книга: AutoCAD 2015-2016.

Интернет-ресурсы

- 1. http://autocad-prosto.ru
- 2. http://www.autocad-profi.ru
- 3. http://graphic-tutorials.ru
- 4. http://corel.demiart.ru

## **4. КОНТРОЛЬ И ОЦЕНКА РЕЗУЛЬТАТОВ ОСВОЕНИЯ УЧЕБНОЙ ДИСЦИПЛИНЫ Контроль и оценка** результатов освоения учебной

дисциплины осуществляется

преподавателем в процессе проведения практических занятий, при выполнении обучающимися индивидуальных заданий.

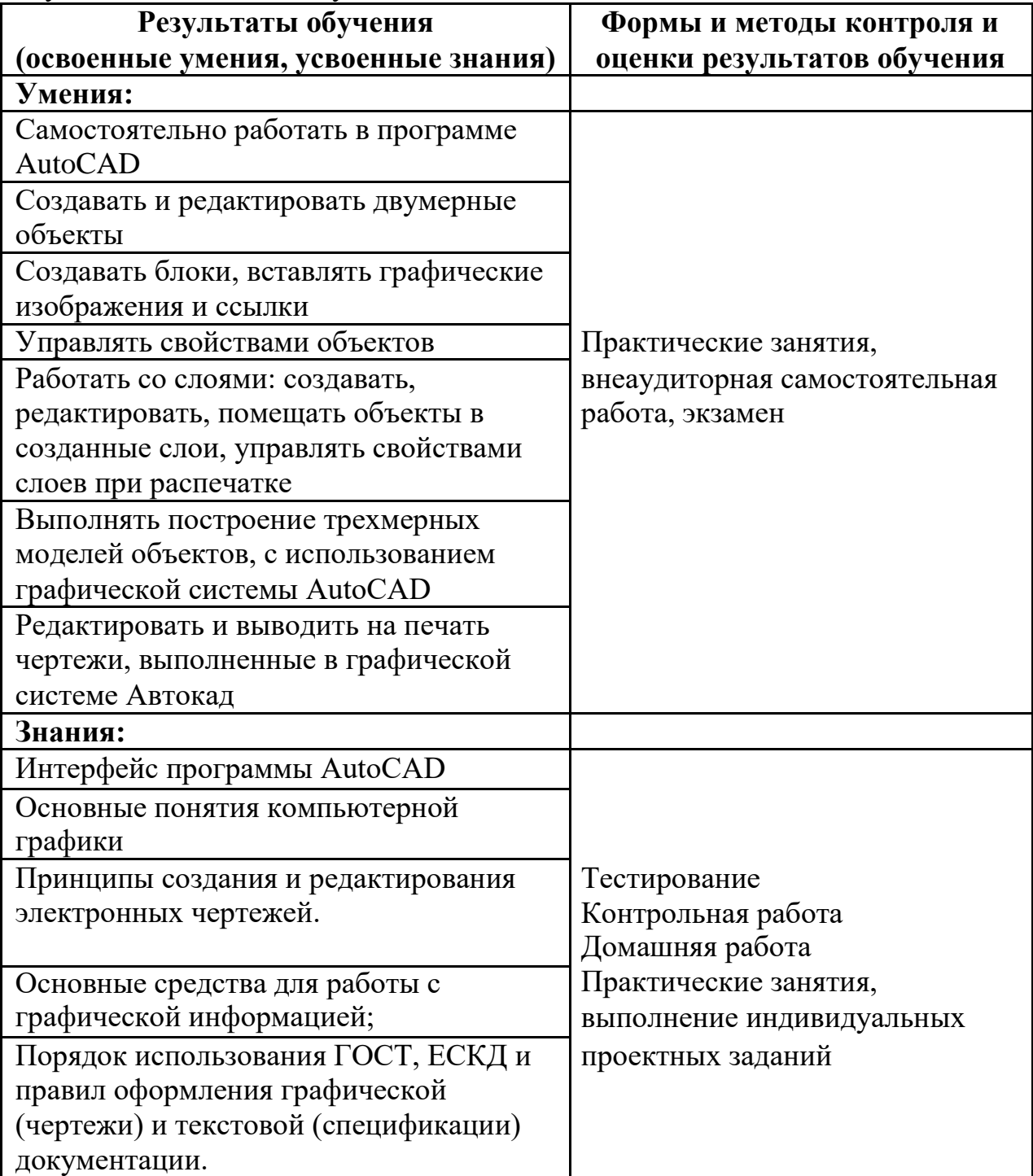